## SAP ABAP table CMPCALCUPD {Update structure material component from costing}

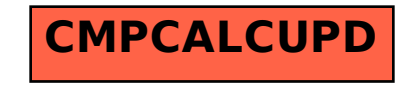